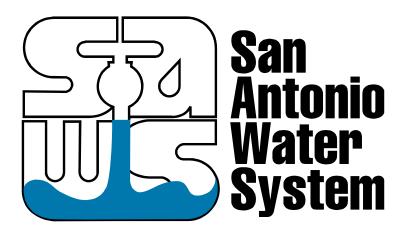

### **REQUEST FOR PROPOSALS** Solicitation Number: R-13-027-MR

# DESIGN AND IMPLEMENTATION FOR AN INTERACTIVE LANDSCAPING TOOL

# ADDENDUM #1 - 05:10 PM Central | June 12, 2013

This addendum provides answers to written question submissions.

#### ANSWERS TO QUESTIONS

- 1. How many plants does SAWS intend to include in the plants database?
  - a. No more than 500 at this point but will scale in the future.
- 2. Within the plants database, how many different parameters and properties will each plant have (if any)?
  - a. Around 50; however, for general search purposes we'll search on 5-10 fields. For advanced fields, we've discussed adding half of those fields for narrowing down plant choice.

Two examples of this functionality are:

NPIN http://www.wildflower.org/collections/collection.php?all=true

EasyBloom

http://www.easybloom.com/main/plantlibrarysearch?uq=Enter+Plant+Name...&ubS=Search

- 3. Could SAWS provide some detail on what is expected for the landscaping tool? Is it just placement of different plants within a set landscape map, or does the contractor need to allow the creation of multiple maps and layouts? Also, once the user places the plants, is there analysis to determine total water usage, or other parameters and properties?
  - a. An attached the storyboard is provided for clarification.
- 4. Does the mobile version of the tool have to have the exact same functionality as the desktop version? If not, what level of functionality it required?
  - a. The mobile version for content should be a representation of the main site. The requirement we are looking for here is to make sure the functionality of the landscape design tool is functional on mobile technology. For example, I should be able to drag and select items as I would on the desktop version. We are wanting the tool to be functional for SAWS consultants in the field and we anticipate they may be using tablets and laptops.
- 5. Does certification as an MBE by the National Minority Supplier Development Council qualify at meeting the definition of MBE required by this solicitation?
  - a. SAWS recognizes certification from the South Central Texas Regional Certification Agency, the Texas Historically Underutilized Business (HUB) Program, and federal SMWB designation (as found on the System for Award Management, aka "SAM" website). SAWS does not recognize certification from the National Minority Supplier Development Council.

#### END ANSWERS TO QUESTIONS

No other items, dates or deadlines for this RFP are changed.

#### END ADDENDUM #1

| Statement of Purpose                                                                                    | Development/Design/Content                                                |
|----------------------------------------------------------------------------------------------------|---------------------------------------------------------------------------|
| Introduction to Pre-Plans and <tbd (templates)="" name=""></tbd>                                        | Tasks                                                                     |
|                                                                                                    | Content: Need Statement                                                   |
| Topics: How to approach Landscaping & Water Savings<br>Supporting Graph of Water Use for Turf           | <ul><li>of Purpose</li><li>Content: Need name of</li></ul>                |
| <li>ks&gt; Consultations/Rebates</li>                                                                   | Template Plans – Strongly<br>suggest we use the<br>Garden in the Box name |
| Choose a path                                                                                           | Content: Need numbers                                                     |
| Pre-Plans Templates                                                                                     | and supporting Graph for<br>Turf Water use                                |
|                                                                                                    | <ul> <li>Content: Need Links to<br/>Consultations/Rebates</li> </ul>      |
|                                                                                                    | Content: Need explainers                                                  |
|                                                                                                    | <ul><li>for Pre-Plans/Templates</li><li>Design: Need layout for</li></ul> |
|                                                                                                    | page.                                                                     |
|                                                                                                    | Technology Needed                                                         |
|                                                                                                    | HTML                                                                      |
| Pre-Plans (We will be providing the 5 pre-plans that were developed for Conservation) – Choose Lot Size | Content: Explainer for                                                    |
|                                                                                                    | choosing lot size                                                         |
| Choose Lot Size                                                                                         | Content: List of Lot Sizes                                                |
| Single Family                                                                                           | <ul> <li>Design: Layout for Choose<br/>Lot Size</li> </ul>                |
| Cul-De-Sac                                                                                              |                                                                           |
| ½ Acre Home                                                                                             | Technology Needed<br>HTML                                                 |
|                                                                                                    |                                                                           |
|                                                                                                    |                                                                           |
|                                                                                                    |                                                                           |

| Pre-Plans – Choose Layout                                                                                                    |                                                         |                                                                                                    |
|----------------------------------------------------------------------------------------------------|---------------------------------------------------------|----------------------------------------------------------------------------------------------------|
| List of lots - 5 different style lots will be presented.<br>Choose one layout                                                                                                    |                                                         | <ul> <li>Content: Explainer of the lot types</li> <li>Design: Images of the lot types</li> </ul>                                                                                                    |
|                                                                                                    | Lot Sizes<br>Single Family<br>Cul-De-Sac<br>½ Acre Home | <ul> <li>Development: Include list<br/>of lot sizes to change the<br/>plans. User would select<br/>the list to change.</li> <li>Technology Needed<br/>HTML</li> </ul>                                                                                                    |
| Pre-Plan – Detailed Page                                                                                                    |                                                         |                                                                                                    |
| The page will present the customer with the layout they selected. It will show photos, the layout and explainer.<br>Photos – Slideshow Format                                                                                                    |                                                         | <ul> <li>Content: Explainer of the plan</li> <li>Content: Photos of layout and renderings</li> <li>Design: Layout of page</li> <li>Design: Slideshow</li> </ul>                                                                                                    |
| GRRAGE       CONCRETE         DEVELOP       DEVELOP         DEVELOP       DEVELOP         DEVELOP       DEVELOP         DEVELOP       DEVELOP         DEVELOP       DEVELOP         DEVELOP       DEVELOP         DEVELOP       DEVELOP         DEVELOP       DEVELop         DEVELop       DEVELop         DEVELop       DEVELop | -                                                       | <ul> <li>presentation</li> <li>Development: Slideshow<br/>functionality</li> <li>Development: Share plan<br/>to social media sites<br/>Facebook, Pinterest</li> <li>Development: Print – Send<br/>to Print Detailed Page</li> <li>Technology Needed<br/>HTML, JS, JQUERY, AJAX,<br/>HTML5, API for FB/Pinterest</li> </ul> |

| Templates: Pre-Selected areas from the main designs. As the<br>"Garden in the Box" plans are build they will be added to the list<br>Choose Template (Issue/GIB)<br>Side Strip<br>Inferno Strip<br>Shade Bed<br>Thin Soil Bed<br>Template: Detailed plan based on chosen template                                                                                                    | <ul> <li>Content: Explainer for<br/>choosing template</li> <li>Content: List of Templates</li> <li>Design: Layout for Choose<br/>Lot Size</li> <li>Technology Needed</li> <li>HTML</li> </ul>                                                                                                    |
|----------------------------------------------------------------------------------------------------|----------------------------------------------------------------------------------------------------|
| Insert Name of Plan   Image: Consert Name of Plan     Image: Consert Name of Plan                                                       < | <ul> <li>Content: Explainer</li> <li>Design: Template Layouts</li> <li>Design: Canvas for<br/>Template and Plant<br/>selection</li> <li>Design: Plant Type<br/>Identifiers</li> <li>Development: List of<br/>templates and plants</li> <li>Development: Save –<br/>locally saved for retrieval</li> <li>Development: Facebook,<br/>Pinterest – share plans to<br/>social media</li> <li>Development: Click on<br/>plant image to update<br/>Plant list</li> <li>Development: Click Plant<br/>List to reorder</li> <li>Development: Click on<br/>Plant List name to change<br/>plant name based on<br/>similar plants from Plant<br/>DB</li> <li>Print: Send to Print<br/>Detailed Page</li> <li>Email: Send plan to Email<br/>Detailed Page</li> <li>Technology Needed<br/>HTML,HTML5, AJAX, JQUERY,<br/>SOAP/REST, Web Services</li> </ul> |

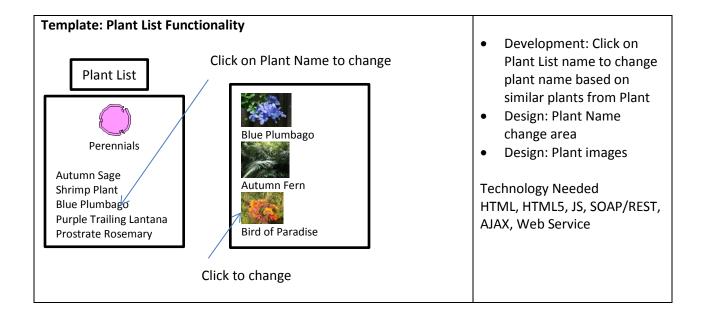

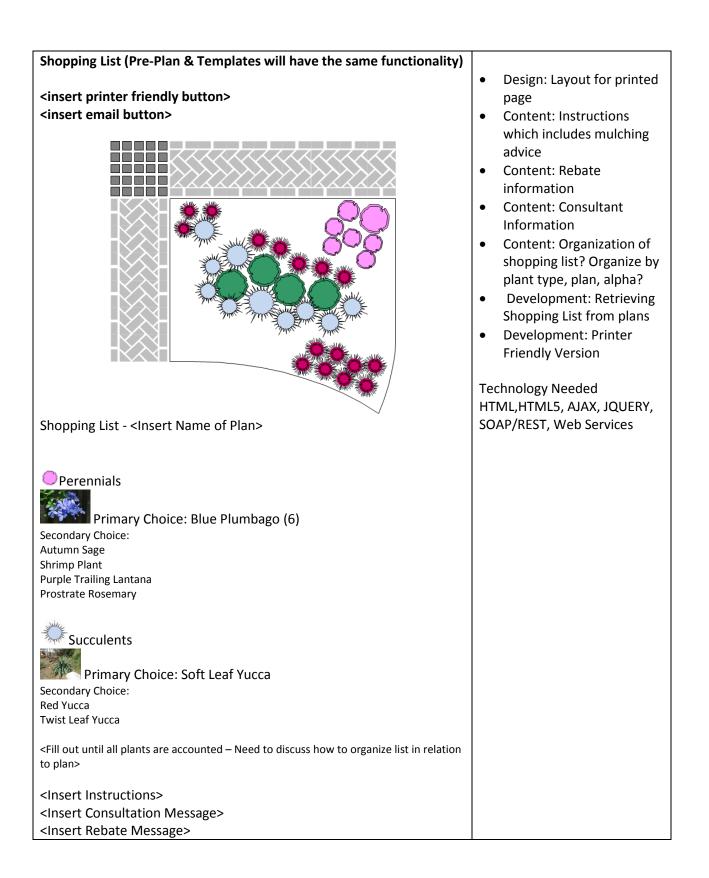

Email - When the email button is clicked from the detail and shopping list page it will send the plan and shopping list to selected Design: Layout of email • email. form Content: Subject Message • Send Form and Comment Development: send ٠ Email To: message contents and Email From: plan image. Subject: < Prefilled Message> Comment: <not Required> **Technology Needed** HTML, HTML5, ADO Message Email To: Email From: Subject: < Prefilled Message> Comment: <not Required> Shopping List - <Insert Name of Plan> Perennials Primary Choice: Blue Plumbago (6) Secondary Choice: Autumn Sage Shrimp Plant Purple Trailing Lantana Prostrate Rosemary

| Secondary Chi<br>Red Yucca<br>Twist Leaf Yuc<br><fill out="" until<br="">to plan&gt;<br/><insert inst<br=""><insert con<="" th=""><th>nary Choice: Soft Leaf Yucca<br/>bice:<br/>cca<br/>all plants are accounted – Need to disco</th><th>uss how to organize list in relation</th><th></th></insert></insert></fill> | nary Choice: Soft Leaf Yucca<br>bice:<br>cca<br>all plants are accounted – Need to disco | uss how to organize list in relation                |                                                                                                    |
|----------------------------------------------------------------------------------------------------|------------------------------------------------------------------------------------------|-----------------------------------------------------|----------------------------------------------------------------------------------------------------|
| Facebook –<br>customers                                                                                                    |                                                                                          | it will send a link to the<br>ssed any image can be | <ul> <li>Content: Messaging for FB post</li> <li>Content: Should we link the actual plan or the starting page?</li> <li>Development: Code for FB &amp; Pinterest</li> <li>Technology Needed</li> <li>HTML, JS, API FB &amp; Pinterest</li> </ul> |
|                                                                                                    | For the Home                                                                             |                                                     |                                                                                                    |
|                                                                                                    | Cancel Pint                                                                              |                                                     |                                                                                                    |

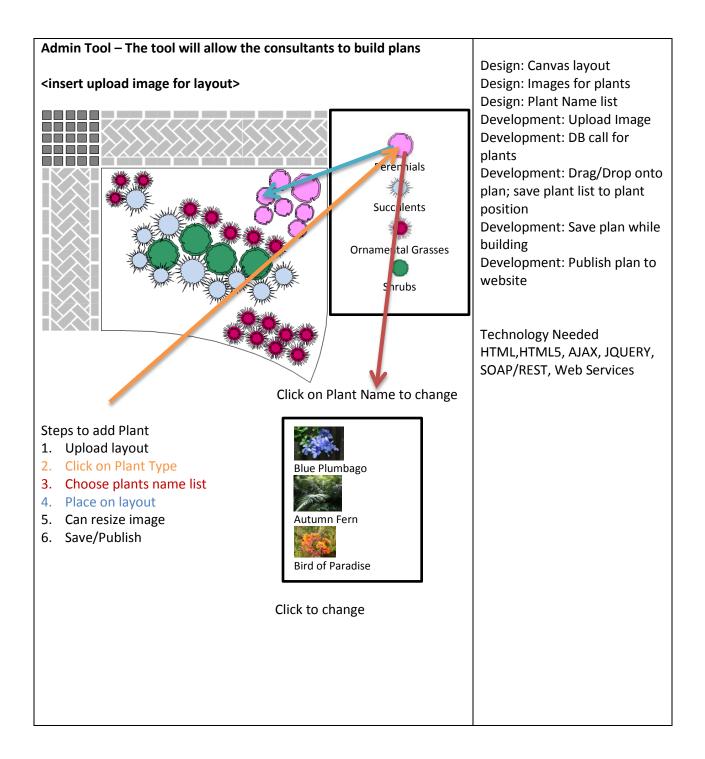